# **S E R V I C E N O T E**

 Supersedes: **NONE** 

**86107A-01** 

## 86107A Optical /Electrical Plug-in

**Serial Numbers: 0000A0000/US42180355**

**Memory Error in module** 

**To Be Performed By: Agilent-Qualified Personnel or Customer** 

**Parts Required:** 

P/N Description Qty.

86101-60015 Digital Interface Assembly 1

## ADMINISTRATIVE INFORMATION

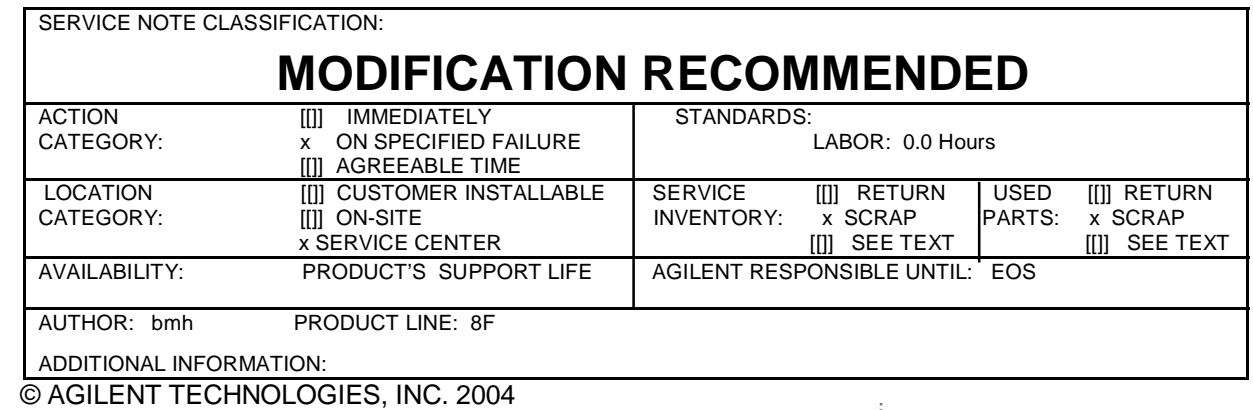

PRINTED IN U.S.A.

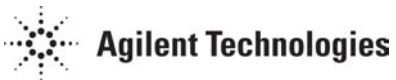

January 29, 2004

### **Situation:**

Occasionally module memory is corrupted on power up, giving error; "Memory error occurred in \_\_\_\_ module: Try reinstalling module". Additional circuitry added to digital interface assembly to protect module memory.

#### **Solution/Action:**

Replace Digital Interface Assembly part number **86101-60010 with 86101-60015 and recalibrate module.**